# **PROJEKTNAME**

**Funktion**

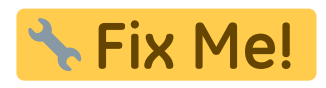

**Optionen und Alternativen**

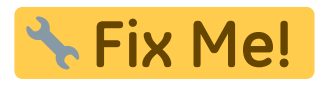

**Performance**

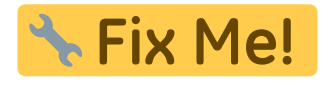

# **Datum**

Beginn des Projekts: October 2015

## **Status**

**Aufwand für Nachbau: A. Fix Me!** 

**Entwickler**

Chrstin Schridde, christinschridde@web.de

**Anwender**

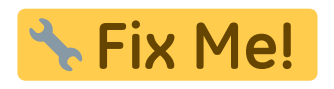

# **Schaltungsprinzip**

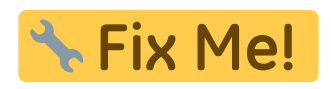

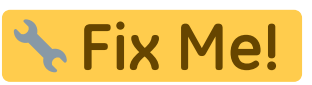

Last update: 2015/10/09 eigenbau:netzteilendstufe:start https://elektroniq.iqo.uni-hannover.de/doku.php?id=eigenbau:netzteilendstufe:start&rev=1444400985 14:29

# **Schaltplan**

- Der [Schaltplan](https://elektroniq.iqo.uni-hannover.de/lib/exe/fetch.php?media=eigenbau:netzteilendstufe:netzteilendstufe_schematic.pdf) im PDF-Format
- Die Source des Schaltplans ist auf der [Download-Seite des Wiki](https://elektroniq.iqo.uni-hannover.de/doku.php?id=eigenbau:src:sourcen#netzteilendstufe) abgelegt.

## **Layout**

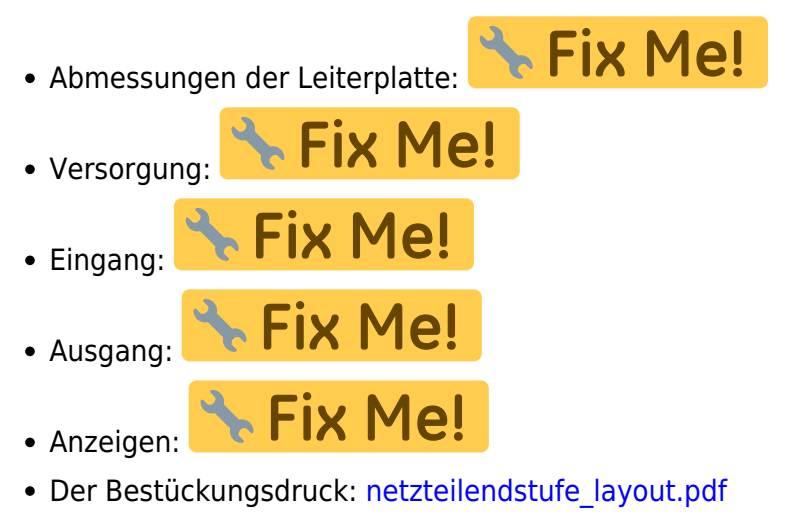

- Die Bestückungsliste: [netzteilendstufe\\_bom.pdf](https://elektroniq.iqo.uni-hannover.de/lib/exe/fetch.php?media=eigenbau:netzteilendstufe:netzteilendstufe_bom.pdf), [netzteilendstufe\\_bom.xls](https://elektroniq.iqo.uni-hannover.de/lib/exe/fetch.php?media=eigenbau:netzteilendstufe:netzteilendstufe_bom.xls)
- Die [gezippten Gerberdaten](https://elektroniq.iqo.uni-hannover.de/lib/exe/fetch.php?media=eigenbau:netzteilendstufe:fixme.zip) für die Bestellung der Platine
- Die Source des Layouts im pcb-Format liegt auf der [Download-Seite des Wiki.](https://elektroniq.iqo.uni-hannover.de/doku.php?id=eigenbau:src:sourcen#netzteilendstufe)

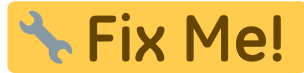

## **Gehäuse**

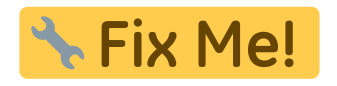

#### **Test**

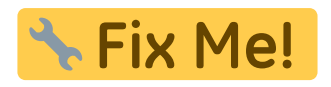

## **Bedienung**

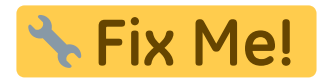

## **Bilder**

#### **Varian Netzteil**

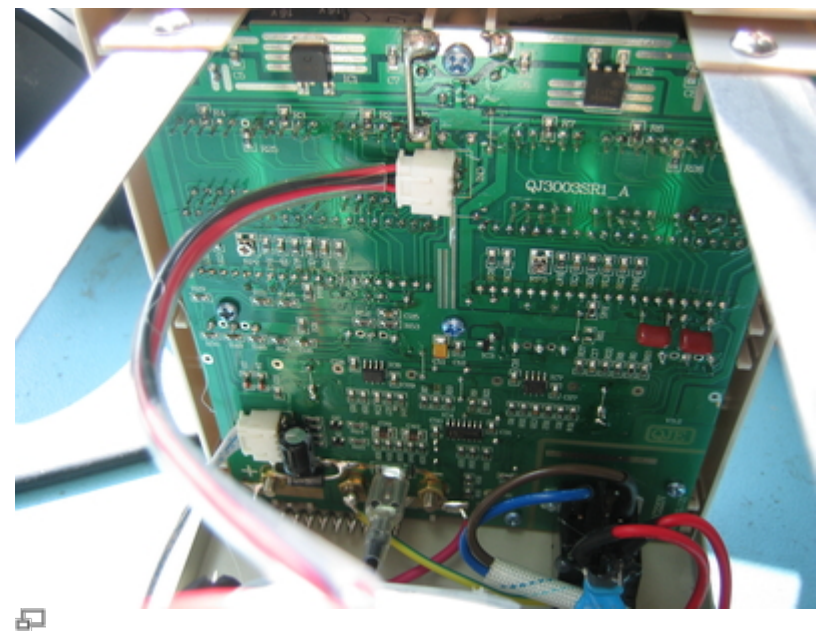

# Platine vorher

Ansicht der eingebauten Platine vor Modifikation

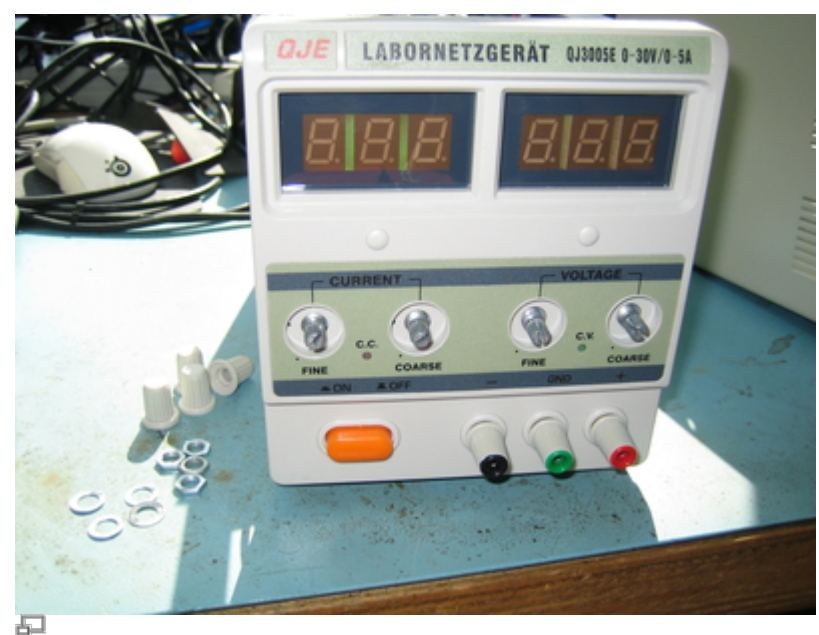

Drehknöpfe abschrauben

Drehknöpfe müssen entfernt werden, bevor die Platine abmontiert werden kann. Größe der Muttern: 10.

Last update: 2015/10/09 eigenbau:netzteilendstufe:start https://elektroniq.iqo.uni-hannover.de/doku.php?id=eigenbau:netzteilendstufe:start&rev=1444400985 14:29

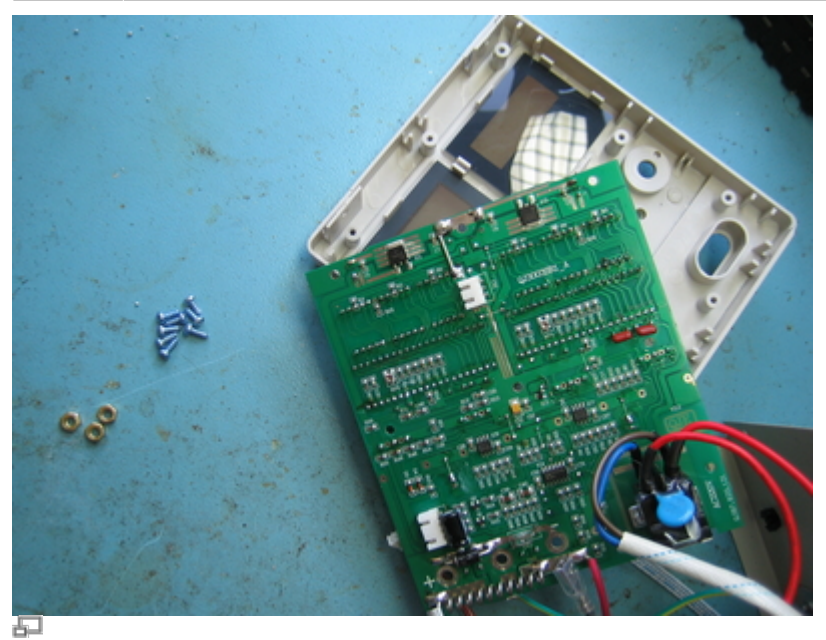

Platine abmontieren

Stecker von Platine lösen, Platine abschrauben

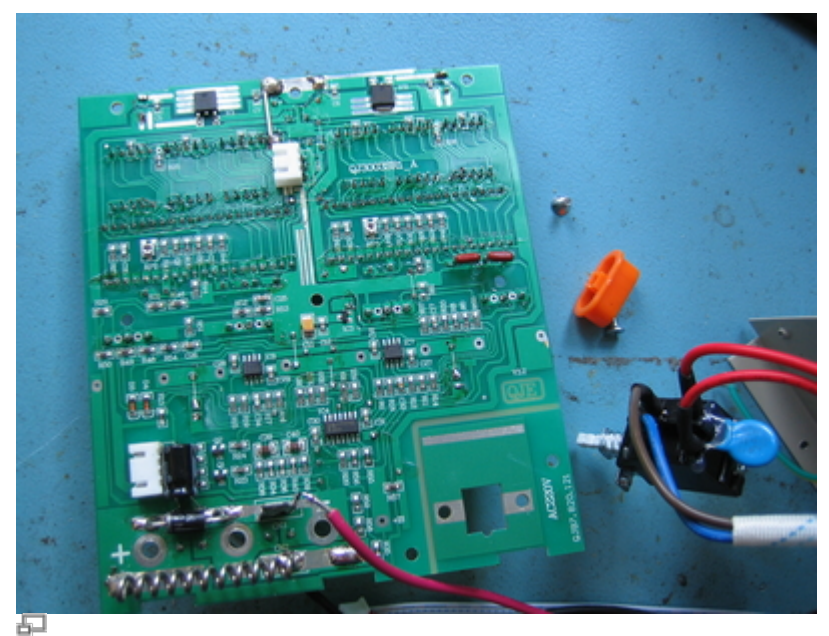

An-Aus-Schalter abschrauben

angelötete Kabel ablöten und den An-/Aus-Schalter abschrauben

# **Kalkulation**

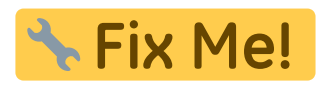

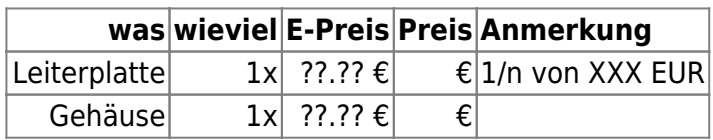

## **Meckerliste**

Was für die nächste Version zu tun ist: (

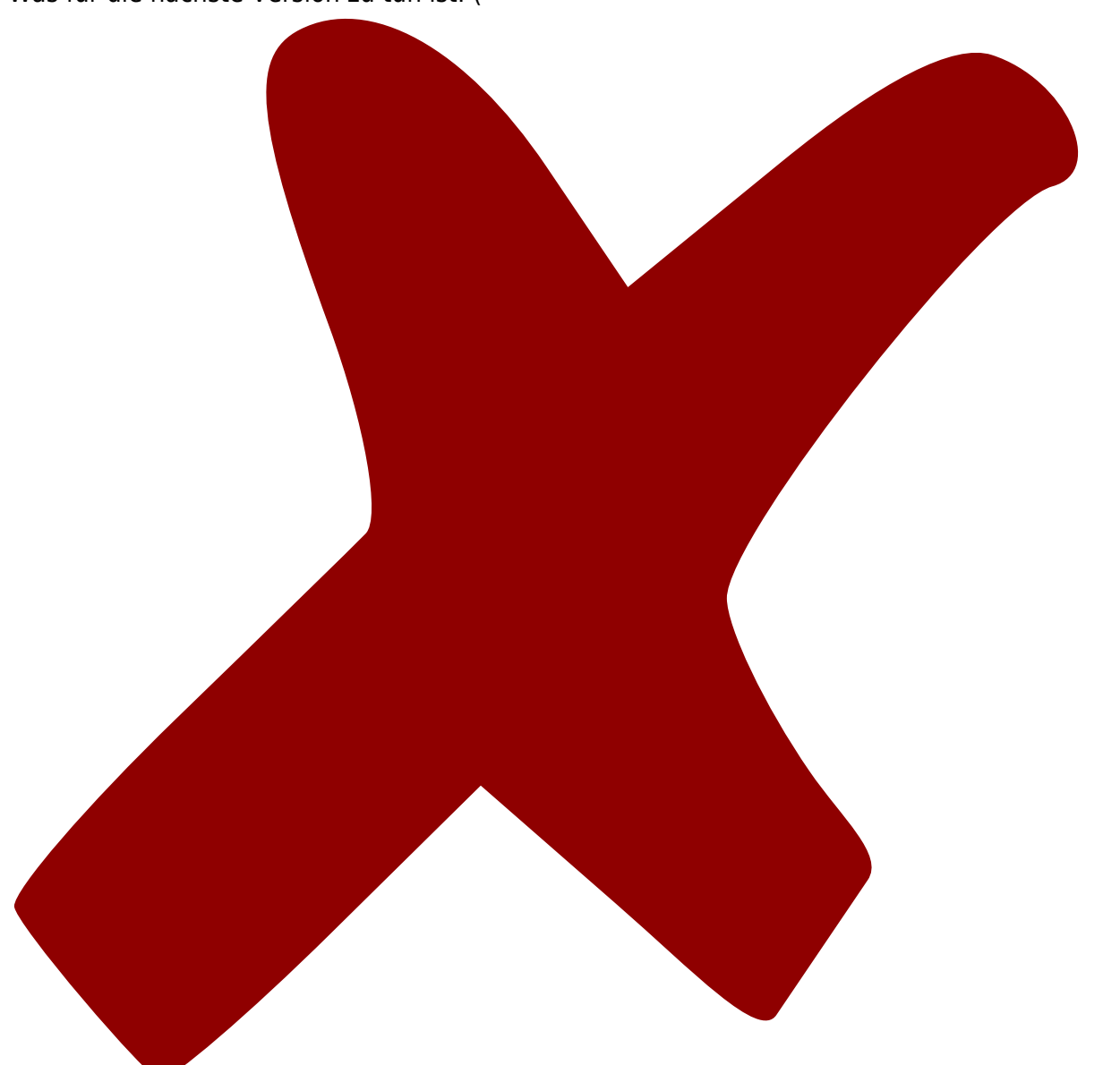

: verworfen,

: in Arbeit,

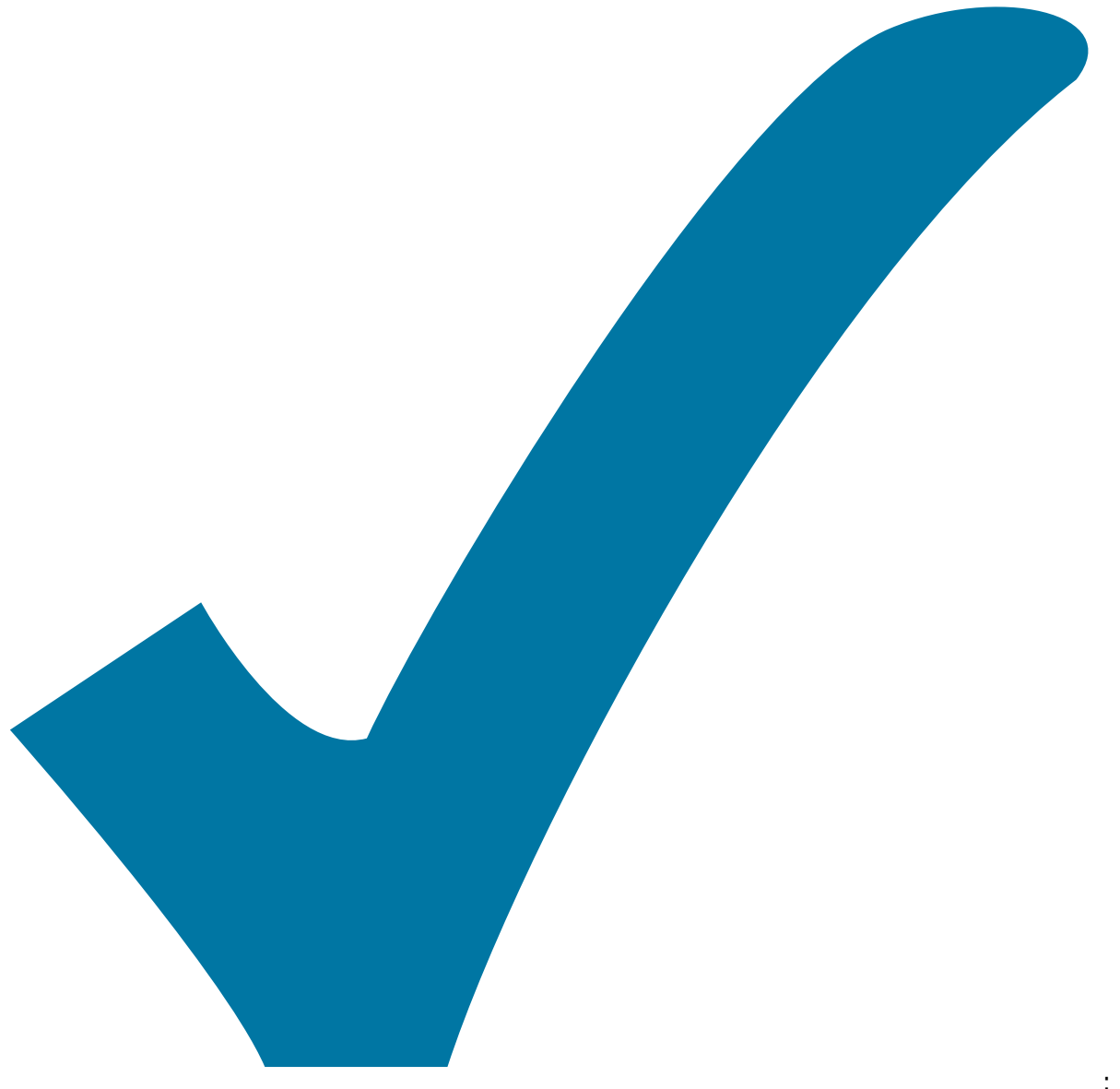

Schaltplan, aber noch nicht im Layout,

: im

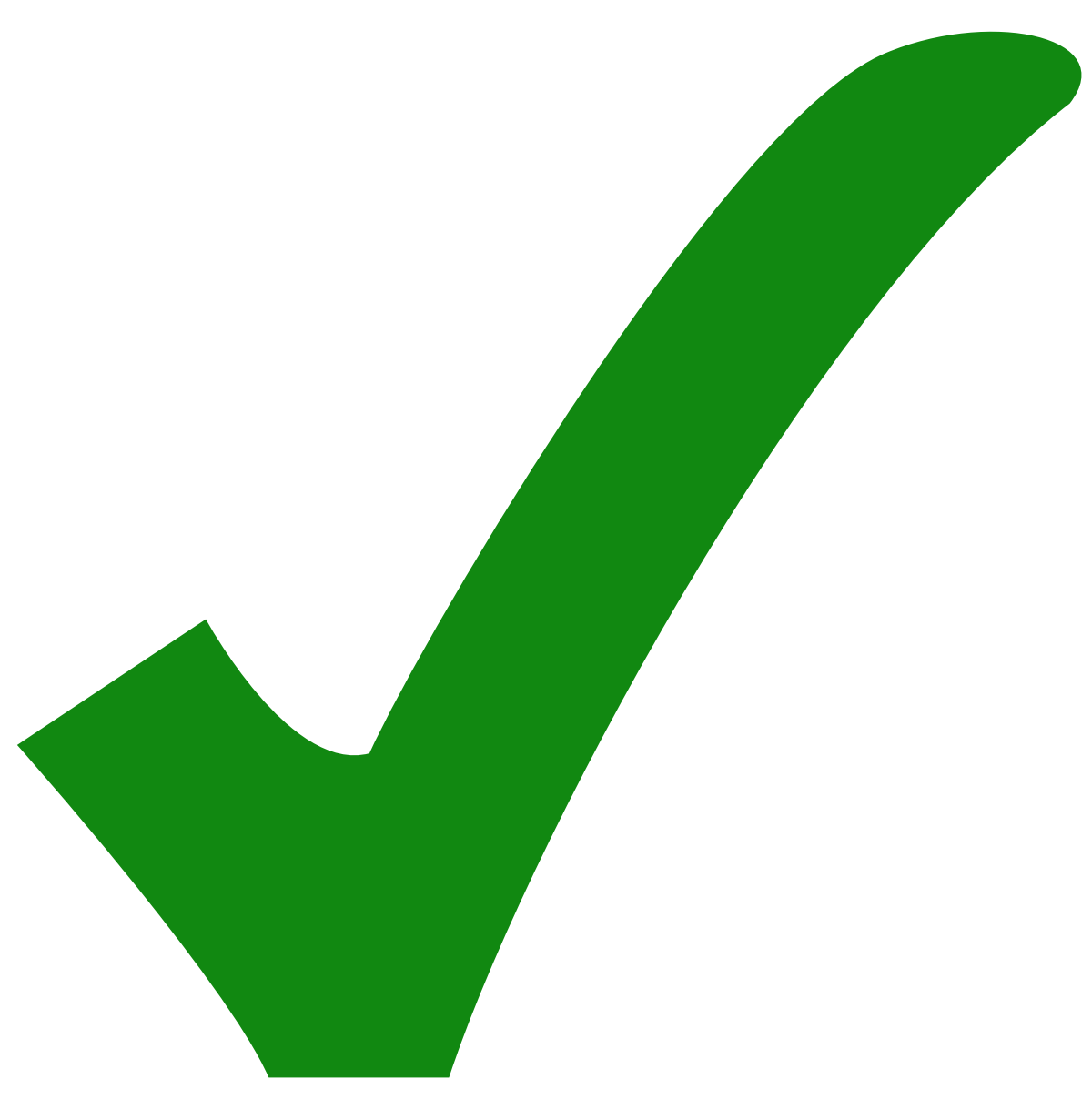

: erledigt)

From: <https://elektroniq.iqo.uni-hannover.de/>- **ElektronIQ**

Permanent link: **<https://elektroniq.iqo.uni-hannover.de/doku.php?id=eigenbau:netzteilendstufe:start&rev=1444400985>**

Last update: **2015/10/09 14:29**

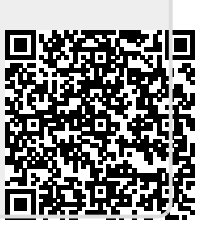